```
bmarkmidori
```
- Objet : script python pour midori<sup>[1\)](#page--1-0)</sup> sous Openbox<sup>[2\)](#page--1-0)</sup>
- Niveau requis : [débutant,](http://debian-facile.org/tag:debutant?do=showtag&tag=d%C3%A9butant) [avisé](http://debian-facile.org/tag:avise?do=showtag&tag=avis%C3%A9)
- Commentaires : Script mis à disposition par **Thuban** afin d'améliorer le menu de midori.
- Débutant, à savoir : [Utiliser GNU/Linux en ligne de commande, tout commence là !](http://debian-facile.org/doc:systeme:commandes:le_debianiste_qui_papillonne)
- Suivi :
	- [à-tester](http://debian-facile.org/tag:a-tester?do=showtag&tag=%C3%A0-tester)
		- Création par Sthuban le 31/12/2011
		- Testé par …. le ….
- Commentaires sur le forum :  $C$ 'est ici<sup>[3\)](#page--1-0)</sup>

## **Aspect**

Une fois le script en action, le menu de midori ressemblera à :

## $\pmb{\times}$

## **Script**

Ajouter $4$ ) à votre fichier :

```
 ~/.config/openbox/menu.xml
```
Cette ligne :

[Extrait de .config/openbox/menu.xml](http://debian-facile.org/_export/code/doc:programmation:python:ob_bmarkmidori?codeblock=0)

```
menu execute="/usr/bin/python
~/Documents/Scripts/Openbox/ob_bmarkmidori.py" id="midori-menu"
label="Marques-Pages"
```
Et éditer le fichier :

~/Documents/Scripts/Openbox/ob\_bmarkmidori.py

pour y écrire le script suivant :

"code python" ob bmarkmidori.py

```
#!/usr/bin/env python
# -*- coding:Utf-8 -*-
# thuban <thuban@singularity.fr>
```

```
Last update: 17/12/2015
                           19:52 doc:programmation:python:ob_bmarkmidori http://debian-facile.org/doc:programmation:python:ob_bmarkmidori
```

```
#
# add this line to menu.xml
# <menu execute="/usr/bin/python
~/Documents/Scripts/Openbox/ob_bmarkmidori.py" id="midori-menu"
label="Marques-Pages"/>
#
# be careful not to use the id 2 in another menu to avoid conflicts
#######################################################################
       # This program is free software; you can redistribute it and/or
modify
# it under the terms of the GNU General Public License as
published by
# the Free Software Foundation; either version 2 of the License,
or
# (at your option) any later version.
#######################################################################
#
import os
from xml.etree import ElementTree as ET
browser = 'midori'
bookmarks = os.path.expanduser('~/.config/midori/bookmarks.xbel')
def print label(title, url):
    print('<item label="{0}">'.format(title.encode('utf-8')))
    print( '<action name="Execute">')
    print( '<execute>{0} {1}</execute>'.format(browser, url))
     print( '</action>')
     print( '</item>')
def print submenu(title,titleList, urlList):
         print('<menu id="{0}" \
label="{1}">'.format(str(title.encode('utf-8'))+'6666',str(title).encod
e('utf-8')))
        if len(titleList) > 0:
             for i in range(len(titleList)):
                print label(titleList[i], urlList[i])
         print('</menu>')
def print bookmarks(elem):
     '''print les bookmarks avec leur url'''
     t = elem.getiterator('title')
     u = elem.getiterator('bookmark')
     for i in range(len(u)):
        print label(t[i].text, u[i] .get('href'))def print_folder_menu(folder):
    folderTitle = folder[0].getiterator('title')[0].text
```

```
urls, titles = [], []if len(folder[1:]) > 0:
        for i in folder[1:]:
            u = i.getiterator('bookmark')t = i.getiterator('title') for i in t:
                 titles.append(i.text)
             for i in u:
                 urls.append(i.get('href'))
     print_submenu(folderTitle, titles, urls)
def rbuild_tree(id, bookmarks):
     '''Crée le menu openbox à partir d'une liste d'éléments'''
     tree = ET.parse(bookmarks).getroot()
    folderList = tree.getiterator('folder')print('<openbox pipe menu>')
     for folder in folderList:
         tree.remove(folder)
        print folder menu(folder)
     print_bookmarks(tree)
     print('</openbox_pipe_menu>')
def main():
     rbuild_tree(2, bookmarks)
if name == ' main ': main()
```
Voir : [midori](http://debian-facile.org/doc:reseau:midori) [2\)](#page--1-0) [Gestionnaire Openbox](http://debian-facile.org/doc:environnements:x11:openbox) [3\)](#page--1-0) N'hésitez pas à y faire part de vos remarques, succès, améliorations ou échecs ! [4\)](#page--1-0) [vim](http://debian-facile.org/doc:editeurs:vim:vim)

[1\)](#page--1-0)

From: <http://debian-facile.org/> - **Documentation - Wiki**

Permanent link: **[http://debian-facile.org/doc:programmation:python:ob\\_bmarkmidori](http://debian-facile.org/doc:programmation:python:ob_bmarkmidori)**

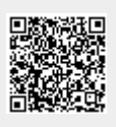

Last update: **17/12/2015 19:52**